## ICT SMART-USER SIZ: MODULIDENTIFIKATION **SU4 Tabellen.**

#### INHALTLICHE RICHTZIELE DER MODULPRÜFUNG

- Berechnungen in einem Tabellenkalkulationsprogramm durchführen
- Daten und Werte in Tabellen aufbereiten, zweckmässig darstellen, Angaben herausfiltern, Auszüge erstellen
- **Zahlenmaterial aufbereiten und graphisch darstellen (Diagramme)**

### HANDLUNGSZIELE/LERNZIELE DER MODULPRÜFUNG TAX

#### 1. mit Tabellen arbeiten

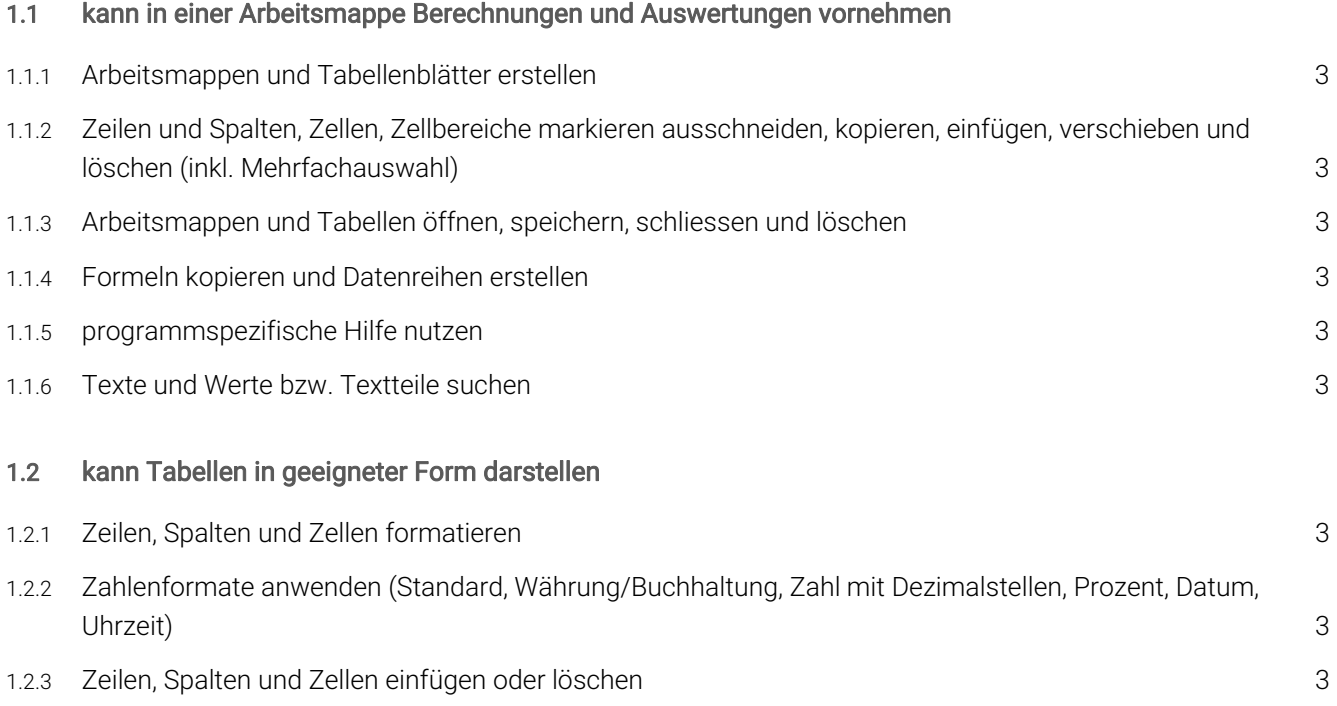

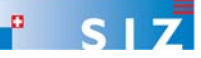

## ICT SMART-USER SIZ: MODULIDENTIFIKATION **SU4 Tabellen.**

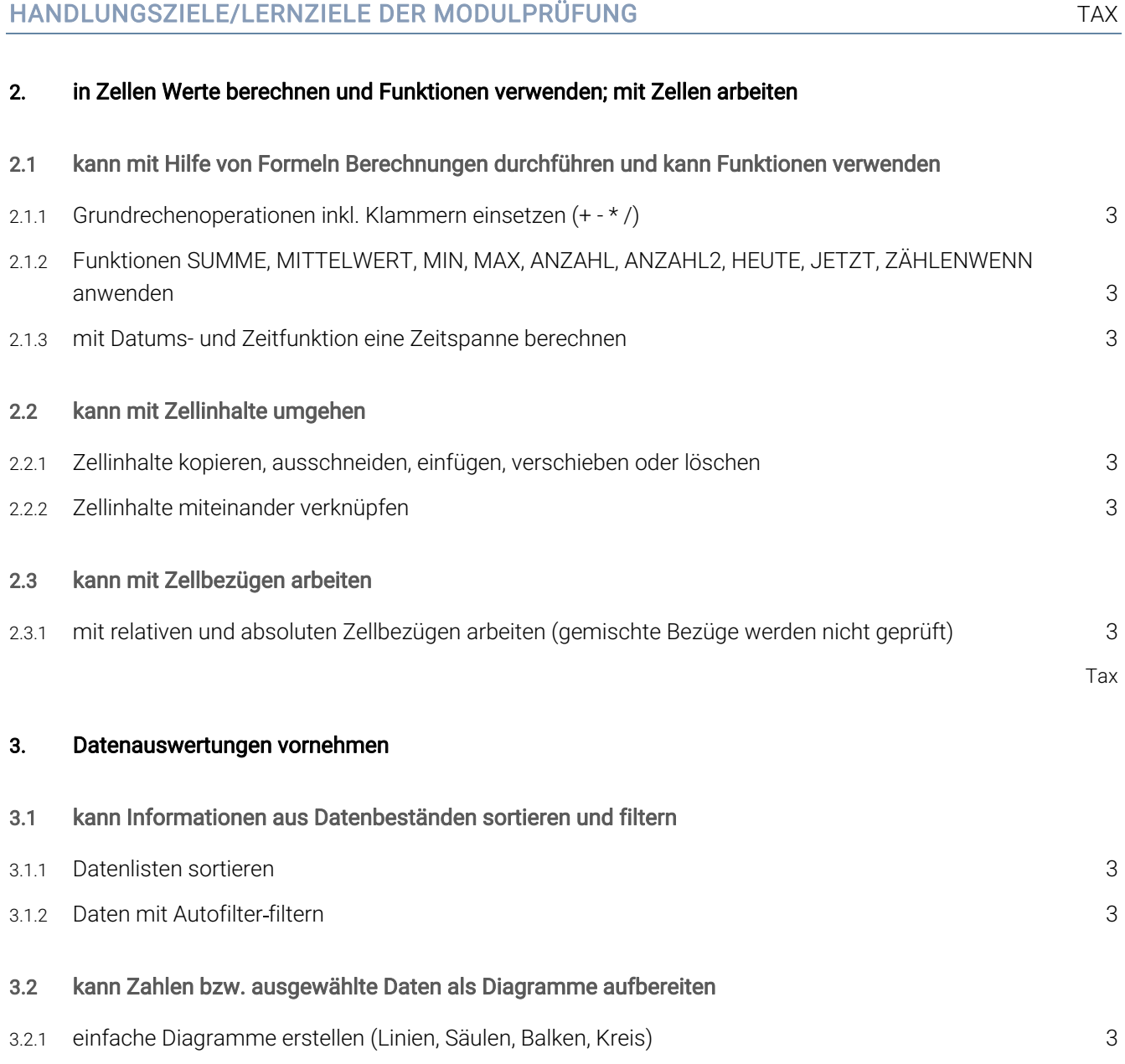

### EMPFOHLENE UNTERRICHTSZEIT 12-16 LEKTIONEN

- Diese Empfehlung ist als Richtwert für Schüler ohne Vorwissen zu verstehen.
- **Sie beinhaltet keine Qualitätsaussage.**
- Zusätzlich ist mit Aufwand für Hausaufgaben zu rechnen (Vertiefen, Lösen von Übungsaufgaben).
- In den angegebenen Richtwerten ist die Prüfungsvorbereitung enthalten.

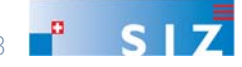

# ICT SMART-USER SIZ: MODULIDENTIFIKATION **SU4 Tabellen.**

### ÄNDERUNGSNACHWEIS

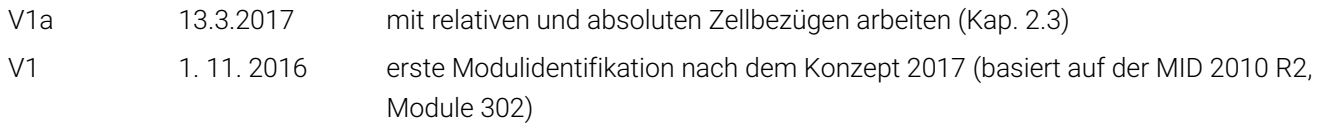

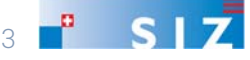